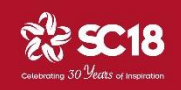

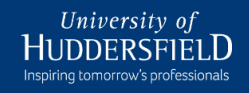

#### Rapid Deployment of Bare-Metal and In-Container HPC Clusters Using OpenHPC playbooks

Joshua Higgins, Taha Al-Jody and Violeta Holmes HPC Research Group University of Huddersfield, UK

HPC Systems Professionals Workshop (HPCSYSPROS18)

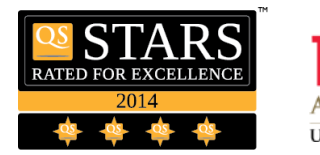

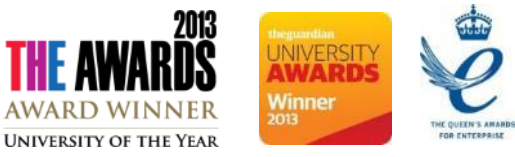

Inspiring tomorrow's professionals

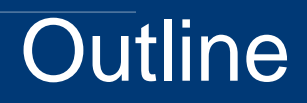

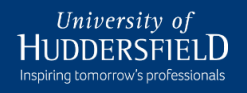

- Motivation
- OpenHPC
- Ansible
- Clusterworks
- Ansible Playbooks for Clusterworks
- Cluster Deployment (bare metal)
- In-container Cluster Deployment
- Summary

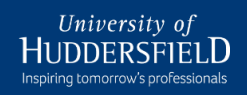

- HPC is expected to encompass a wide range of applications
- Software environments of the resources should be flexible and easily re-configurable
- Configuration management is used by administrators of machines at many scales
- However, few provide practical solutions that are easily accessible to the wider community
- Hence, Cluster Works a toolbox of Ansible roles and playbooks to easily deploy cluster software stacks

# Configuration Management

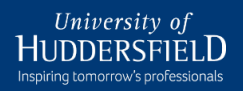

- Process of defining a systems
	- physical,
	- functional and
	- operational attributes
- Existing tools for building HPC systems:
	- Puppet
	- Chief
	- Ansible
	- SaltStack

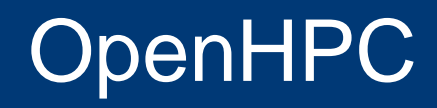

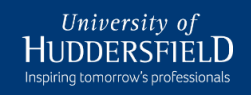

- Provides a full stack of HPC software components for cluster architecture
- Aids administrators in deploying combination of
	- Compilers,
	- MPI libraries,
	- User interface and
	- Environment modules
- Procedures for building clusters from scratch

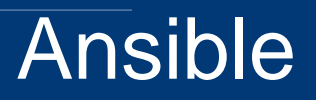

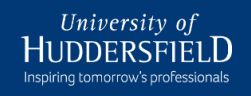

- Ansible is an open source IT configuration management, deployment, and orchestration tool
- It is distinctive from other management tools in many respects, aiming to provide large productivity gains to a wide variety of automation challenges
- Ansible performs automation and orchestration of IT environments via Playbooks

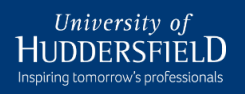

- Toolbox of Ansible roles and playbooks
- Used to deploy cluster software stack
- OpenHPC recipes used for validated packages for the software stack
- Workflows for provisioning HPC cluster software environments
- Installation of a Beowulf-style cluster
- **Playbooks** are a **YAML** definition of automation tasks that describe how a particular piece of automation should be done
- **Ansible Playbooks** are prescriptive, responsive descriptions of how to perform an operation
- In case of IT automation it clearly states what each individual component of IT infrastructure needs to do
- **YAML** (YAML Ain't Markup Language) is a human-readable data serialization language
- It is commonly used for configuration files

# Ansible Playbooks

- Ansible Playbooks consist of series of '**plays**' that define automation across a set of hosts, known as the '**inventory**'
- Each 'play' consists of multiple '**tasks**,' that can target one, many, or all of the hosts in the inventory
- Each task is a call to an Ansible module a small piece of code for doing a specific task
- These tasks can be simple, such as placing a configuration file on a target machine, or installing a software package
- They can be complex, such as spinning up an entire CloudFormation infrastructure in Amazon EC2
- 
- As part of the Clusterworks toolbox, Ansible playbooks were created to include well defined tasks and roles
- The roles are grouped in high-level tasks:
	- Master/head node installation
	- Slave/worker node installation
	- Updating nodes post-installation
- Global *config* file allows parameters to be set to determine the components installed in the environment

# Clusterworks Ansible Roles

- Ansible roles to deploy
	- Stateful or stateless cluster using the xCAT provisioning middleware, and
	- PBS Professional as the resource management middleware.
- Implemented to support CentOS
- It supports configuring xCAT as part of the cluster installation
- Automatically configure the required definitions in the xCAT database for the nodes to be installed, based on the options chosen in the configuration file

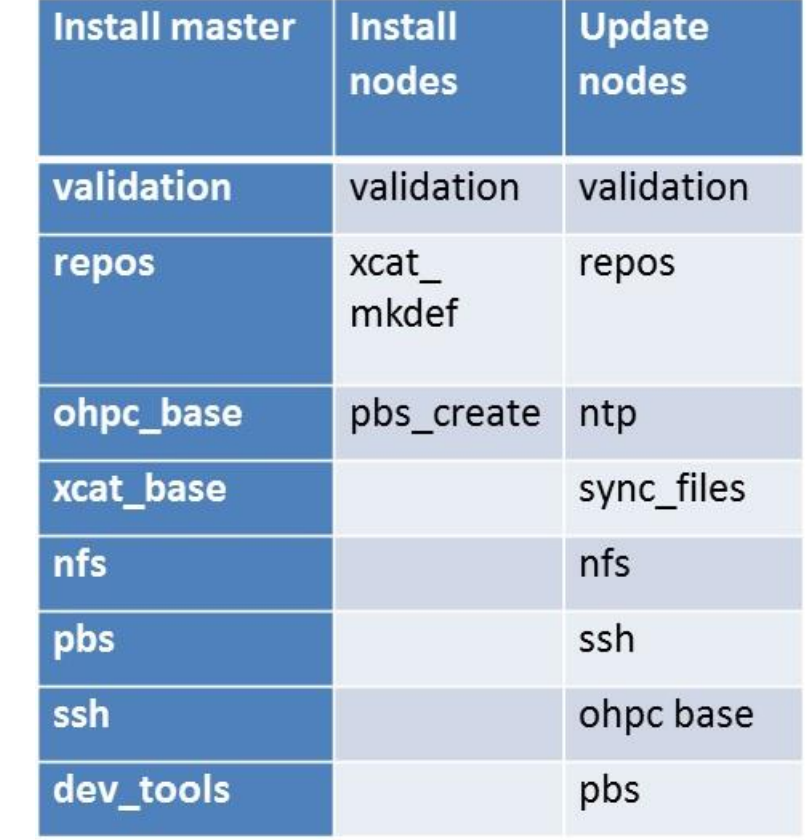

### xCAT

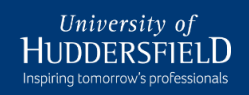

- Extreme Cluster Administration Toolkit
- Open source
- Scales up to 100,000 nodes
- Automates installation of cluster nodes
- Services for machine discovery, network identification and remote installation
- xCAT can be used to deploy machines in
	- stateful (installed to a local hard disk) or
	- stateless mode, where provisioning occurs over PXE

# xCAT operation

- Suite of Command Line Instructions (CLI)
- Central database with
	- definitions of each node,
	- configuration profiles,
	- network settings and
	- OS images
	- For example
		- *lsdef -t node*

lists each node registered in the xCAT database

• Operations over many objects at once

Secure Shell (SSH) is a cryptographic network protocol for operating network services securely over an unsecured network

- The standard TCP port for SSH is 22
- The best known example application is for remote login to computer systems by users
- SSH uses public-key cryptography to authenticate the remote computer and allow it to authenticate the user, if necessary
- Passwords are supported, but SSH keys with ssh-agent are one of the best ways to use Ansible
- Root logins are not required, you can login as any user, and then *su* or *sudo* to any user
- Ansible's "authorized\_key" module is a way to use Ansible to control what machines can access what hosts

Steps using the playbooks:

- 1) With a working Python installation, install Ansible using *pip install ansible*
- 2) Clone the **clusterworks/inception repository** from GitHub
- 3) Copy the *config* template and adjust to suit your environment, configuring the SMS/head node network identification and path to the CentOS image
- 4) Edit the inventory to include details of the Master/head and worker nodes
- 5) Run the playbook *install\_master*
- 6) Run the playbook *install\_nodes*
- 7) Boot and install the worker nodes via the network
- 8) Run the playbook *update\_nodes*
- When all steps are complete, the cluster will be ready.
- *pbsnodes* command can be used to inspect the cluster status from the head node.
- Users could now be created
- Users can submit jobs for execution on a cluster

# **In-container Cluster Deployment**

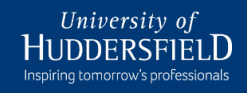

- The same roles can be reused within Ansible Container in order to generate a Docker image, rather than installing on a physical cluster
- Possible to quickly and easily package a known working configuration within a container
- Portable and flexible way to create, test and share software stacks
- Playbook for Ansible Container
	- $\circ$  Builds a container which includes
		- $\triangleright$  OpenHPC repositories,
		- $\triangleright$  base packages, and
		- $\triangleright$  development tools
- Same roles used to install run-time applications on the physical cluster can be used to install in the container.

```
version: "2"
settings:
  conductor:
    base: centos:7
  project_name: ohpcdemo
services:
  demo:
    from: centos:7
    roles:
      - repos
      - ohpc_base_compute
      - dev tools
    entrypoint: /bin/bash
registries: \{\}
```
# **Summary**

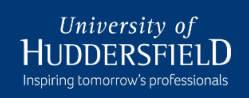

#### Clusterworks toolbox key features:

- Built on the work by the OpenHPC Community
- Easy to use workflows for provisioning and deploying cluster environments
- Repository, package and configuration management
- Turn-key, extensible and instilled with best practice
- Containerize an environment to share or deploy in the cloud
- 100% free and open-source software
- The **inception** repository<https://github.com/clusterworks/inception> provides the core Ansible playbook
- It is used to build a cluster environment using a well-defined, easy to use and extensible workflow
- To deploy on bare-metal, just provide an inventory of the physical resources
- To deploy in the cloud, a container can be created from environment configuration using Ansible Container.

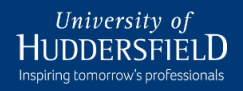

• Questions?

Inspiring tomorrow's professionals